#### **Kostenstellenplanung auf Excel Basis**

# **Wann Excel an seine Grenzen stößt**

*Excel ist das Lieblingstool im Unternehmenscontrolling und das ist keine Überraschung, schließlich ist es eine sehr leistungsfähige Software für alle Aufgaben der Tabellenkalkulation. Die Grenzen von Excel zeigen sich jedoch, sobald sich das Controlling im Szenario einer dezentralen Planung bewegt – eine langfristige und transparente Planung ist dann unmöglich.*

Auch wir mögen Excel. Deshalb sind Excel-Templates auch ein wichtiger Baustein zur Modellierung der Planung mit unserer Controlling Cloud QVANTUM. Doch die Limitierung von Excel wird deutlich, sobald eine verlässliche operative Planung dezentral erstellt werden soll. Denn dazu ist es nötig, dass viele verschiedene Personen ihre planungsrelevanten Zahlen eingeben und das oft über Abteilungs-, Gesellschafts- und Ländergrenzen hinweg. Typischerweise beginnt der Controlling-Verantwortliche eine oder mehrere Planungstabellen zu entwerfen, diese an die verschiedenen Kollegen zu versenden und anschließend wieder mühselig einzusammeln und manuell zusammenzufügen. Ein ziemlich aufwändiger Prozess und eine zudem sehr fehleranfällige Methode, die sich kein Unternehmen erlauben kann. Ziel muss schließlich eine zuverlässige, transparente und langfristige Planung sein.

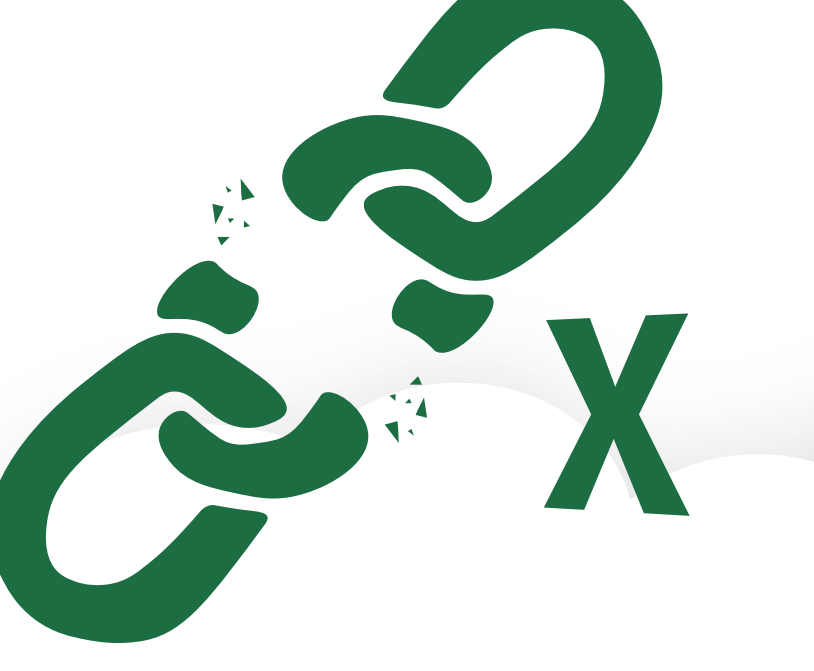

## **Kostenstellenplanung mit Excel und SaaS**

Genau hier setzt unsere Software-as-a-Service QVANTUM an. Denn bis zur Verteilung der Planungsmasken haben Sie bereits alles richtig gemacht und diese Arbeit soll auch nicht umsonst sein. Doch die im nächsten Schritt erforderliche dezentrale Datenerfassung können Sie jetzt bequemer in der Cloud realisieren. Die Einrichtung einer solchen Controlling Cloud lässt sich mittels eines übersichtlichen Excel-Templates bewerkstelligen, das Sie einfach mit den Metaund Bewegungsdaten Ihrer bestehenden Excel Planung füllen können.

Als Excel-Profi können Sie das einfach selber bewerkstelligen. Das fertig ausgefüllte Template laden Sie nun hoch in die Cloud und schon ist Ihre individuelle Cloud Lösung vorkonfiguriert und die ersten Planungsmasken stehen für Ihr Team bereit. Auf diese Weise sparen Sie viel Zeit, die Sie sonst bei der Implementierung im Rahmen eines größeren BI Projekts investiert hätten.

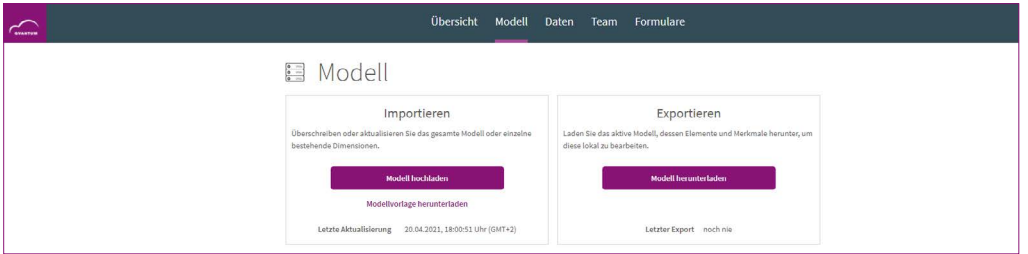

Screenshot der Controlling Cloud QVANTUM: Upload und Export des Planungsmodells

# **Die Planung startet in der Cloud**

Ihre Planung kann nun jederzeit für das Planungsteam freigegeben werden. Nach dem Startschuss erhält jeder Planer einen eigenen Zugangslink inkl. initialen Login-Daten per E-Mail. Mit diesem Zugang können die Planer sich nun per Browser und ohne jegliche Software-Installation in ihre individuelle Planungsmaske einloggen und mit der Plandaten-Eingabe starten. Als Verantwortlicher können Sie sich nun zurücklehnen und abwarten bis alle Plandaten von Ihren Kollegen erfasst wurden.

 Als erstes erstellt der zentrale Planer die Planungsformulare für die dezentralen Planer.

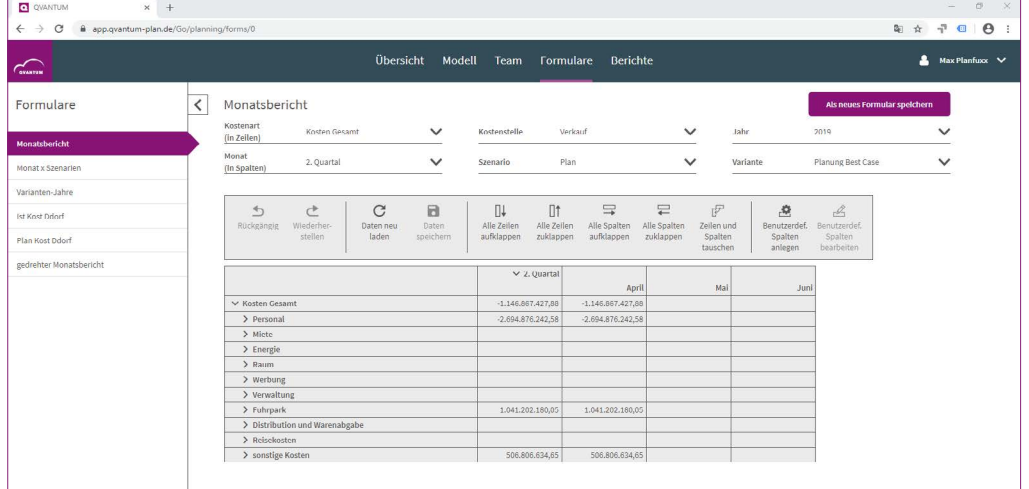

Planungsansicht des zentralen Planer

 Anschließend erhält der dezentrale Planer eine E-Mail mit der Einladung zur Planung.

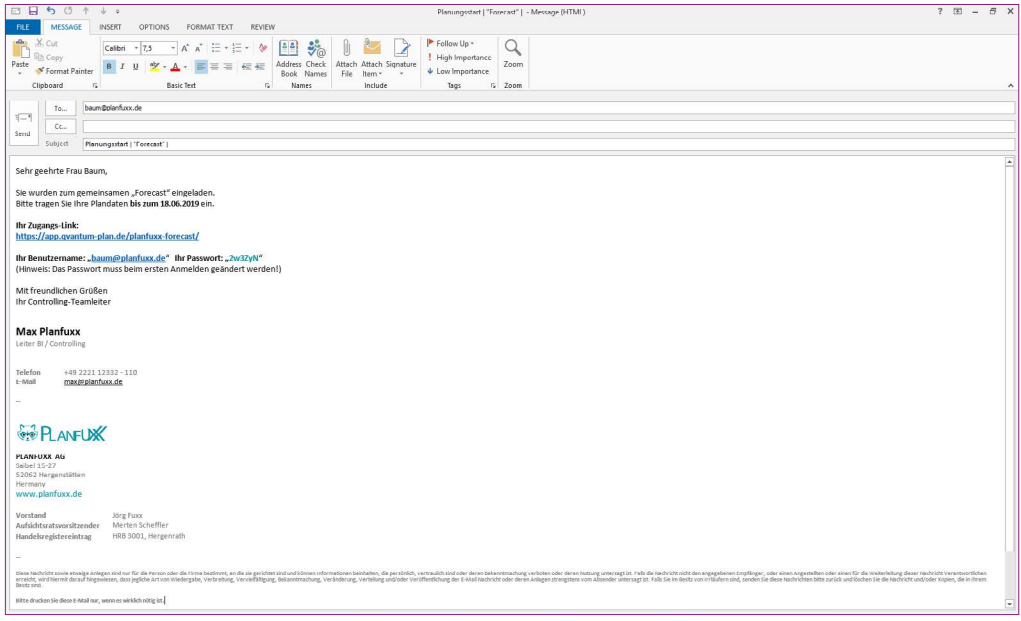

Einladung zur Planung für den dezentralen Planer

 Nimmt der dezentrale Planer die Einladung an, bekommt er eine Ansicht der Formulare, in denen er arbeiten kann – er sieht dabei selbstverständlich nur, was für seine Aufgabe relevant ist.

| $\leftarrow$ $\rightarrow$ C<br>@ app.qvantum-plan.de/Go/planning/forms/0 |                          |                                                          |                                                                |                                           |                                        |                                        |                                |                            |                                          |                                          | 图 ☆ 一 ● i |                         |  |
|---------------------------------------------------------------------------|--------------------------|----------------------------------------------------------|----------------------------------------------------------------|-------------------------------------------|----------------------------------------|----------------------------------------|--------------------------------|----------------------------|------------------------------------------|------------------------------------------|-----------|-------------------------|--|
| $\curvearrowleft$                                                         |                          |                                                          | Übersicht Modell                                               | Team                                      |                                        | Formulare Berichte                     |                                |                            |                                          |                                          |           | <b>A</b> Max Planfuxx V |  |
| Formulare                                                                 | $\overline{\phantom{0}}$ | Monatsbericht<br>Kostenart                               |                                                                |                                           |                                        |                                        |                                |                            |                                          | Als neues Formular speichern             |           |                         |  |
| <b>Monatsbericht</b>                                                      |                          | Fuhrpark<br>(in Zeilen)                                  | $\checkmark$                                                   | Kostenstelle                              |                                        | München Stachus Karlsplatz             | $\checkmark$                   | Jahr                       |                                          | 2019                                     |           | $\checkmark$            |  |
| Monat x Szenarien                                                         |                          | Monat<br>2. Quartal<br>(in Spalten)                      | $\checkmark$                                                   | Szenario                                  | Plan                                   |                                        | $\checkmark$                   |                            | Variante                                 | Planung Best Case                        |           | $\checkmark$            |  |
| Varianten-Jahre                                                           |                          |                                                          |                                                                |                                           |                                        |                                        |                                |                            |                                          |                                          |           |                         |  |
| Ist Kost Ddorf<br>Plan Kost Ddorf                                         |                          | $\triangleq$<br>₫<br>Wiederher-<br>Rückgängig<br>stellen | $\mathcal{C}$<br>a<br>Daten<br>Daten neu<br>laden<br>speichern | $\mathbb{R}$<br>Alle Zeilen<br>aufklappen | <b>O</b> t<br>Alle Zeilen<br>zuklappen | $\equiv$<br>Alle Spalten<br>aufklappen | 문<br>Alle Spalten<br>zuklappen | 萨<br>Zeilen und<br>Spalten | $\mathcal{Q}$<br>Benutzerdef.<br>Spalten | $\mathcal{L}$<br>Benutzerdef,<br>Spalten |           |                         |  |
| gedrehter Monatsbericht                                                   |                          |                                                          |                                                                |                                           | $\vee$ 2. Quartal                      |                                        |                                | tauschen                   | anlegen                                  | bearbeiten                               |           |                         |  |
|                                                                           |                          |                                                          |                                                                |                                           |                                        | April                                  |                                | Mai                        | Juni                                     |                                          |           |                         |  |
|                                                                           |                          | $\times$ Fuhrpark                                        |                                                                |                                           | 248.419,00                             | 76.500,00                              |                                | 82,619,00                  | 89.300,00                                |                                          |           |                         |  |
|                                                                           |                          | ▼ KFZ-Kraftstoffe                                        |                                                                |                                           | 71.000,00                              | 23.000,00                              |                                | 23.500,00                  | 24.500,00                                |                                          |           |                         |  |
|                                                                           |                          | Kraftstoffe PKW                                          |                                                                |                                           | 37.500,00                              | 12,000,00                              |                                | 12,500,00                  | 13,000,00                                |                                          |           |                         |  |
|                                                                           |                          | Kraftstoffe   KW                                         |                                                                |                                           | 33,500,00                              | 11.000,00                              |                                | 11,000,00                  | 11.500,00                                |                                          |           |                         |  |
|                                                                           |                          | ▼ KFZ-Versicherungen                                     |                                                                |                                           | 25.880,00                              | 8.000,00                               |                                | 8,900,00                   | 8.980,00                                 |                                          |           |                         |  |
|                                                                           |                          | Versicherungen PKW                                       |                                                                |                                           | 16,000,00                              | 5.000,00                               |                                | 5,500,00                   | 5.500,00                                 |                                          |           |                         |  |
|                                                                           |                          | Versicherungen LKW                                       |                                                                |                                           | 9.880,00                               | 3.000,00                               |                                | 3.400,00                   | 3.480,00                                 |                                          |           |                         |  |
|                                                                           |                          | KFZ-Steuern                                              |                                                                |                                           |                                        |                                        |                                |                            |                                          |                                          |           |                         |  |
|                                                                           |                          | ∨ KFZ-Reparaturen                                        |                                                                |                                           | 30,840,00                              | 9.500,00                               |                                | 10,220,00                  | 11.120,00                                |                                          |           |                         |  |
|                                                                           |                          | Reparatur PKW                                            |                                                                |                                           | 15.220,00                              | 5.000,00                               |                                | 5.100,00                   | 5.120,00                                 |                                          |           |                         |  |
|                                                                           |                          | Reparatur LKW                                            |                                                                |                                           | 15.620,00                              | 4.500,00                               |                                | 5.120,00                   | 6,000,00                                 |                                          |           |                         |  |
|                                                                           |                          | ∨ sonstige KFZ-Kosten                                    |                                                                |                                           | 3.199.00                               | 1.000,00                               |                                | 999,00                     | 1.200,00                                 |                                          |           |                         |  |
|                                                                           |                          | Vignetten und Mautgebühren LKW                           |                                                                |                                           | 3.199,00                               | 1.000,00                               |                                | 999,00                     | 1.200,00                                 |                                          |           |                         |  |
|                                                                           |                          | Private PKW Nutzung                                      |                                                                |                                           |                                        |                                        |                                |                            |                                          |                                          |           |                         |  |
|                                                                           |                          | v Leasing KFZ                                            |                                                                |                                           | 117.500,00                             | 35.000,00                              |                                | 39.000,00                  | 43,500,00                                |                                          |           |                         |  |
|                                                                           |                          | Leasing PKW                                              |                                                                |                                           | 67.000,00                              | 20.000,00                              |                                | 22.000,00                  | 25.000,00                                |                                          |           |                         |  |
|                                                                           |                          | Leasing LKW                                              |                                                                |                                           | 50,500,00                              | 15.000,00                              |                                | 17,000,00                  | 18,500,00                                |                                          |           |                         |  |

Dateneingabe des dezentralen Controllers

Die Zusammenführung der Planungsdaten erfolgt voll-automatisiert über das System. Die finale aggregierte Planung für Ihr gesamtes Unternehmen oder aufgeschlüsselt nach verschiedenen Gesellschaften oder Geschäftsbereichen wird Ihnen nun direkt als fertiger Excel-Bericht zum Download angeboten. Natürlich können Sie dann im finalen Ergebnis-Bericht auch mit den Ihnen bekannten Visualisierungsfunktionen von Excel arbeiten, damit Sie die wichtigsten Daten beispielsweise für ein Management-Meeting visuell aufbereiten können.

## **QVANTUM Cloud kostenlos testen**

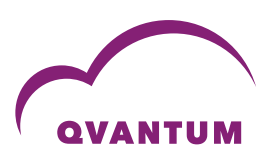

Testen Sie den sanften Wechsel von der reinen Excel- Planung hin zu einer Cloud Lösung unverbindlich mit unserem **[Free-Account](https://lp.qvantum-plan.de/test-anmeldung?hsCtaTracking=c4772c0b-cff4-41e2-b236-2569bd53e70d%7Cea98e58d-1951-47b7-8d96-71bcb1c4d164)** für die Kostenstellenplanung mit **QVANTUM.**

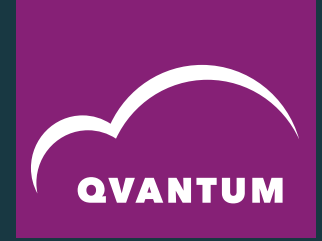

#### **QVANTUM in a nutshell**

QVANTUM hebt die Erfassung von Plandaten in eine zentrale Lösung. Die Software-as-a-Service beschleunigt Ihren Prozess zur Unternehmensplanung: Die User benötigen nur einen Browser sowie einen Zugangslink zur persönlichen Planungsmaske, schon startet die Planung: **schnell, konsistent & sicher**

Der Experte Thinking Networks AG bietet seit über 40 Jahren Lösungen für die Unternehmensplanung an. Zu den Kunden gehören renommierte Firmen wie etwa Beiersdorf, Bundesagentur für Arbeit, Sennheiser, Emmi sowie diverse Sparkassen.

Mehr Referenzen finden Sie unter: **[www.qvantum-plan.de/thinking-networks](https://www.qvantum-plan.de/thinking-networks)**

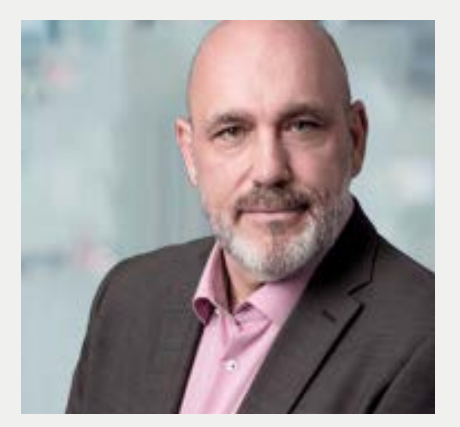

**Über den Autor**  Ralf Schall Success Manager QVANTUM Thinking Networks AG

**[schall@qvantum-plan.de](mailto:schall@qvantum-plan.de) 0241 - 47072 - 175**

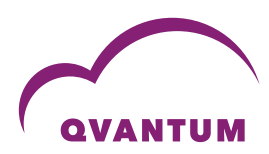

## **[www.qvantum-plan.de](https://www.qvantum-plan.de )**